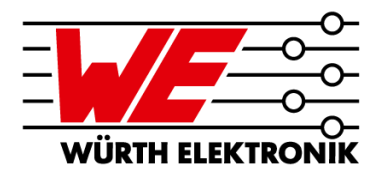

#### **DIGITAL STANDARD STACKUPS – WE ARE SPEAKING YOUR LANGUAGE**

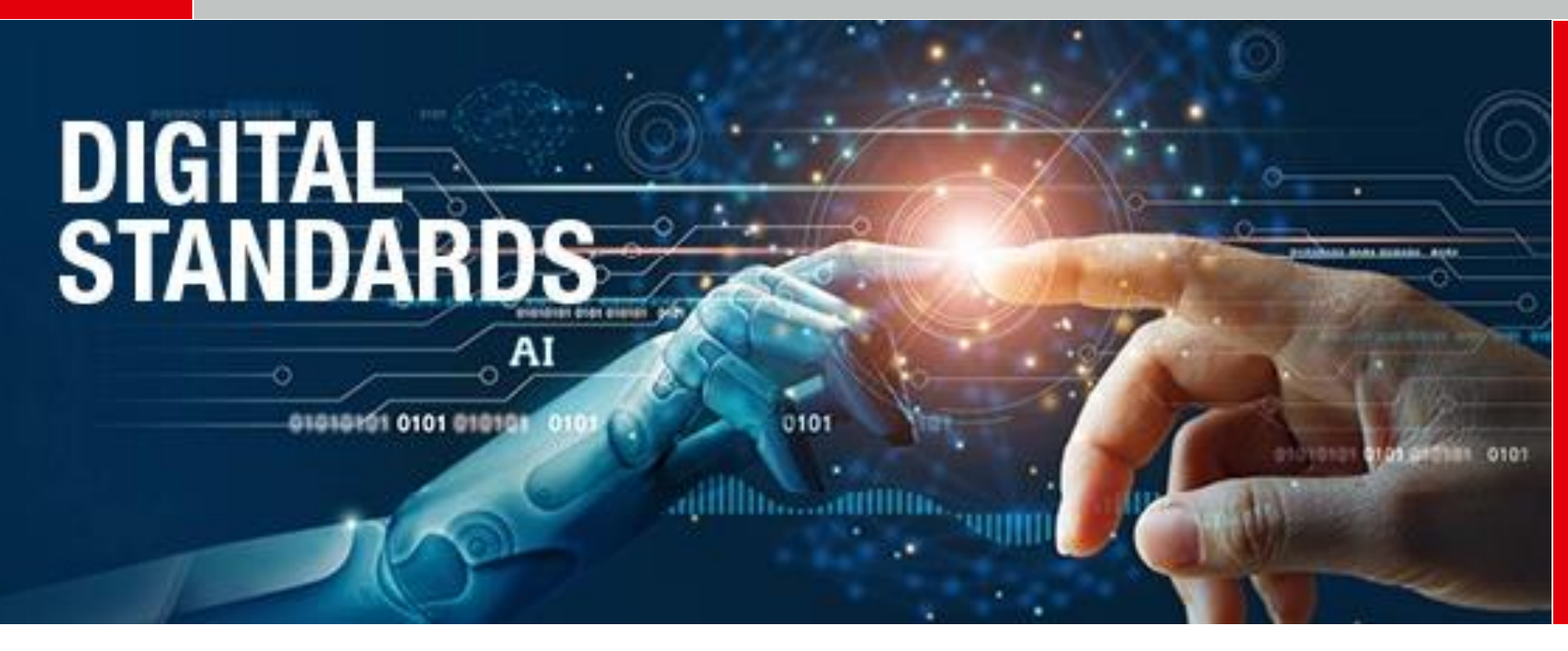

#### **AGENDA**

**1**

**4**

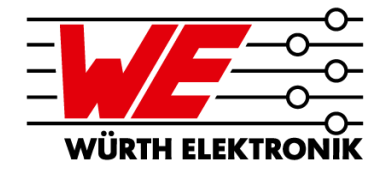

#### **The power of standards**

- **2 The new way: Relearn to find a suitable stackup**
- **3 Digital standard stackups**
	- **Demonstration of stackup import process in AD20**
- **5 Modifications and project specific stackups**
- **6 Summary and outlook**

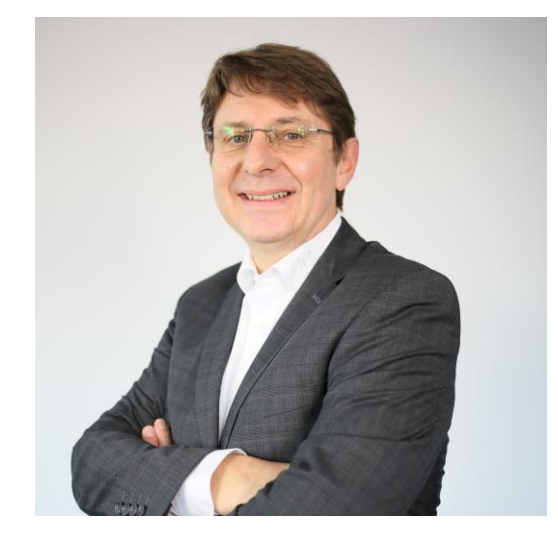

**Andreas Schilpp** Technical Marketing

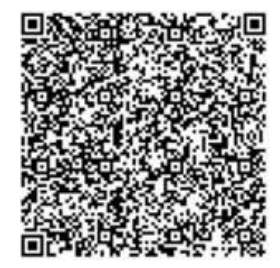

### **THE POWER OF STANDARDS**

Standards in everyday life

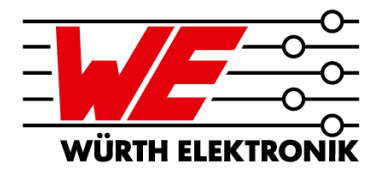

**F** Standard: Something that is regarded as exemplary, **model-like, and by which others are guided; guideline, standard, norm. [Duden]**

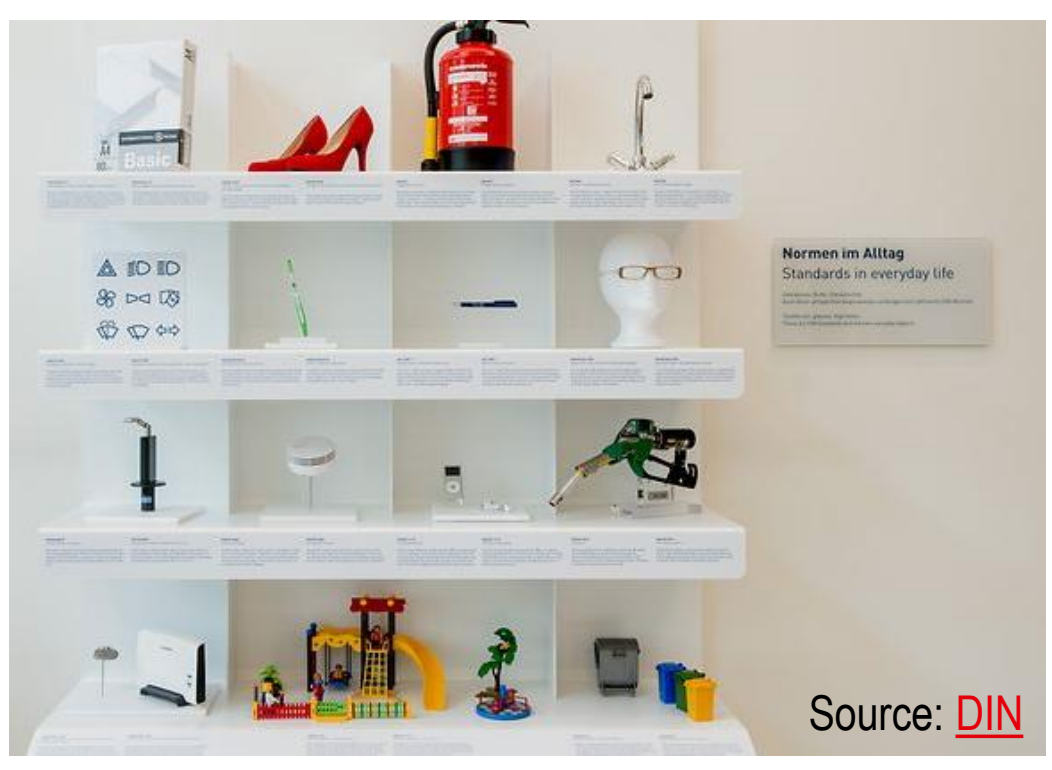

 **Standards at work: IPC, UL etc.**

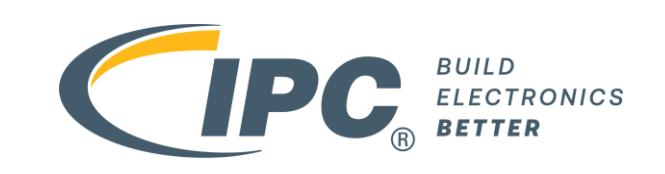

- **Materials, stackups, design rules from your PCB manufacturers, typically as pdf**
	- **Unfortunately, there are only a few standards for this**

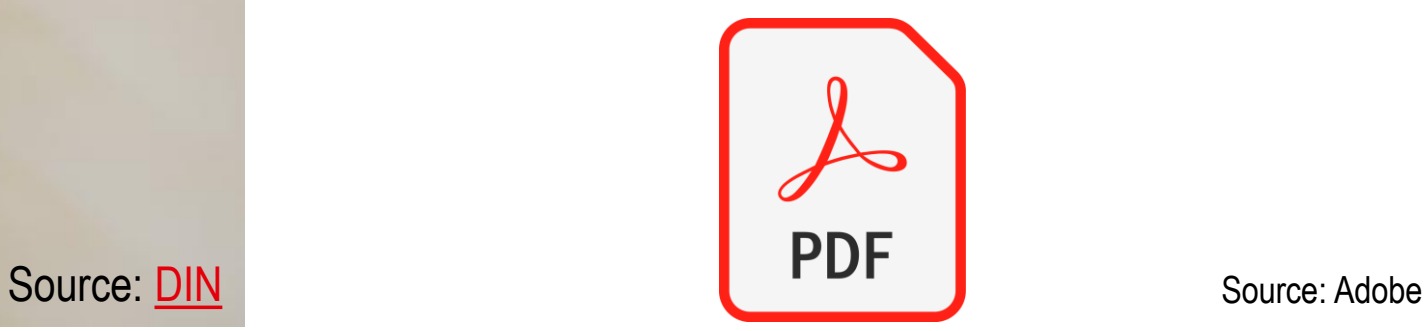

## **THE POWER OF STANDARDS**

Digital PCB standards

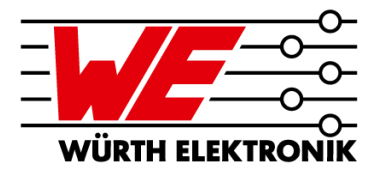

- **We use standards all the time, but when it comes to designing PCBs, we let the variety of options tempt us into daily, misunderstood creativity - this is dangerous and expensive!**
- **Paper is a thing of the past – PCB standards for EDA tools from your Printed Circuit Board producer are here!**
- **Standards at work are** 
	- $-$  the basis for quality and
	- $-$  efficiency and
	- $-$  reliability by using proven stackups with proven manufacturability and, last but not least,
	- cost-optimized.
- **And in digital form they are unbeatable in terms of** 
	- $-$  error prevention and
	- $-$  productivity increase

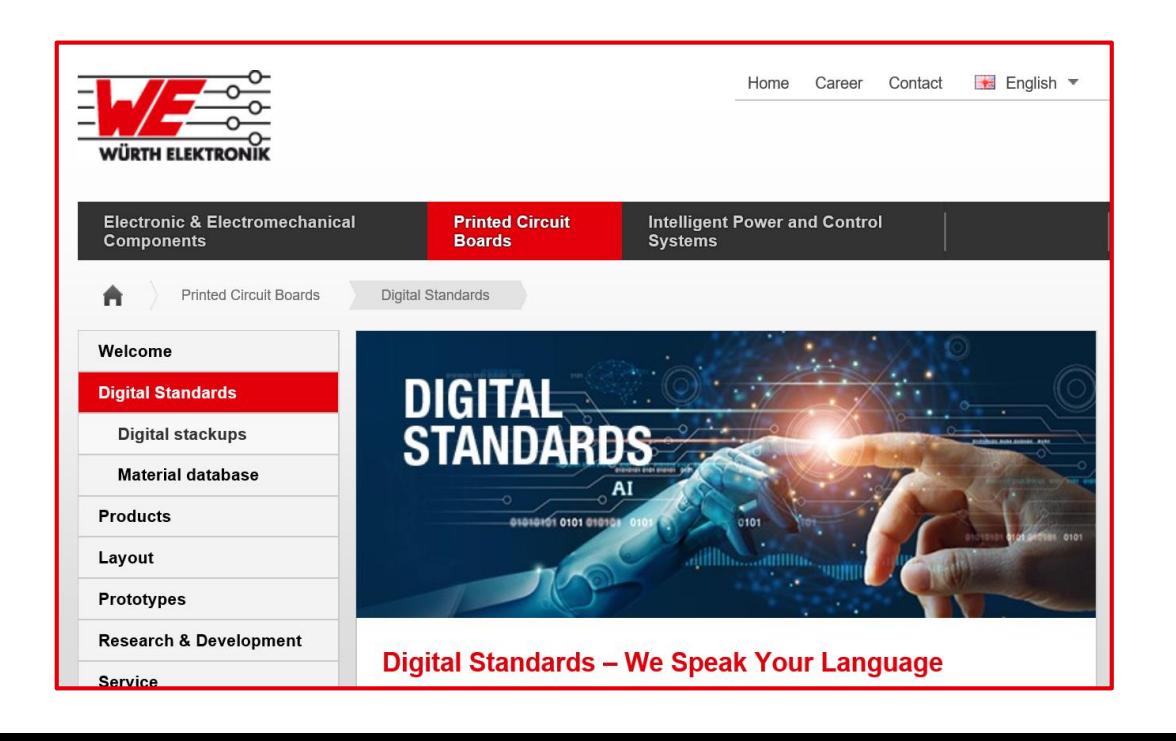

### **THE POWER OF STANDARDS**

PCB Design Flow – stackup related items

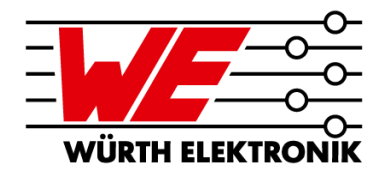

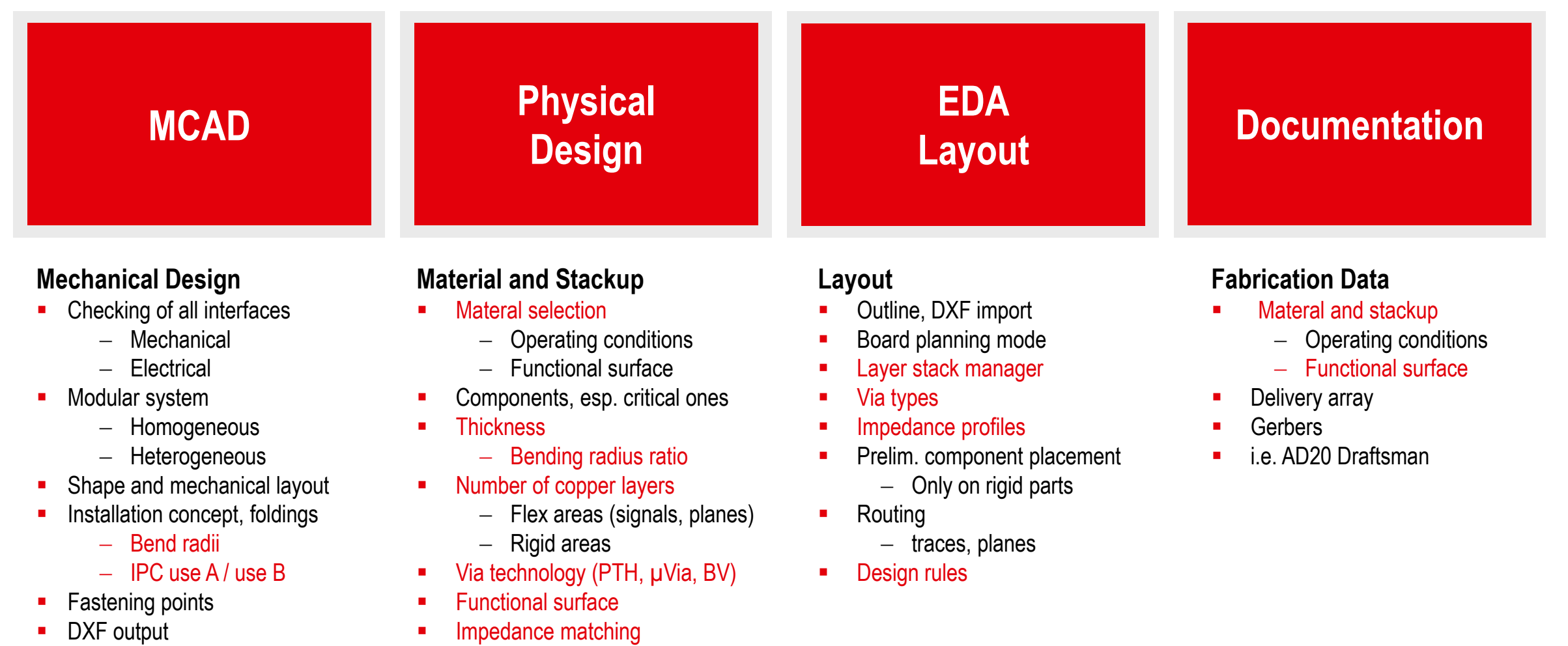

# **RELEARN TO FIND A SUITABLE STACKUP**

The old way

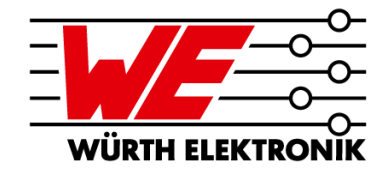

- **Copy and paste of specifications, materials and stackups from old projects**
- **Finish the complete layout process**
- **Try to find a PCB manufacturer who makes the boards, at least in prototype volume**
- **And what about the series? Yield? Reliability? Cost?**

**The more complex the technology, the less this one-way street works**

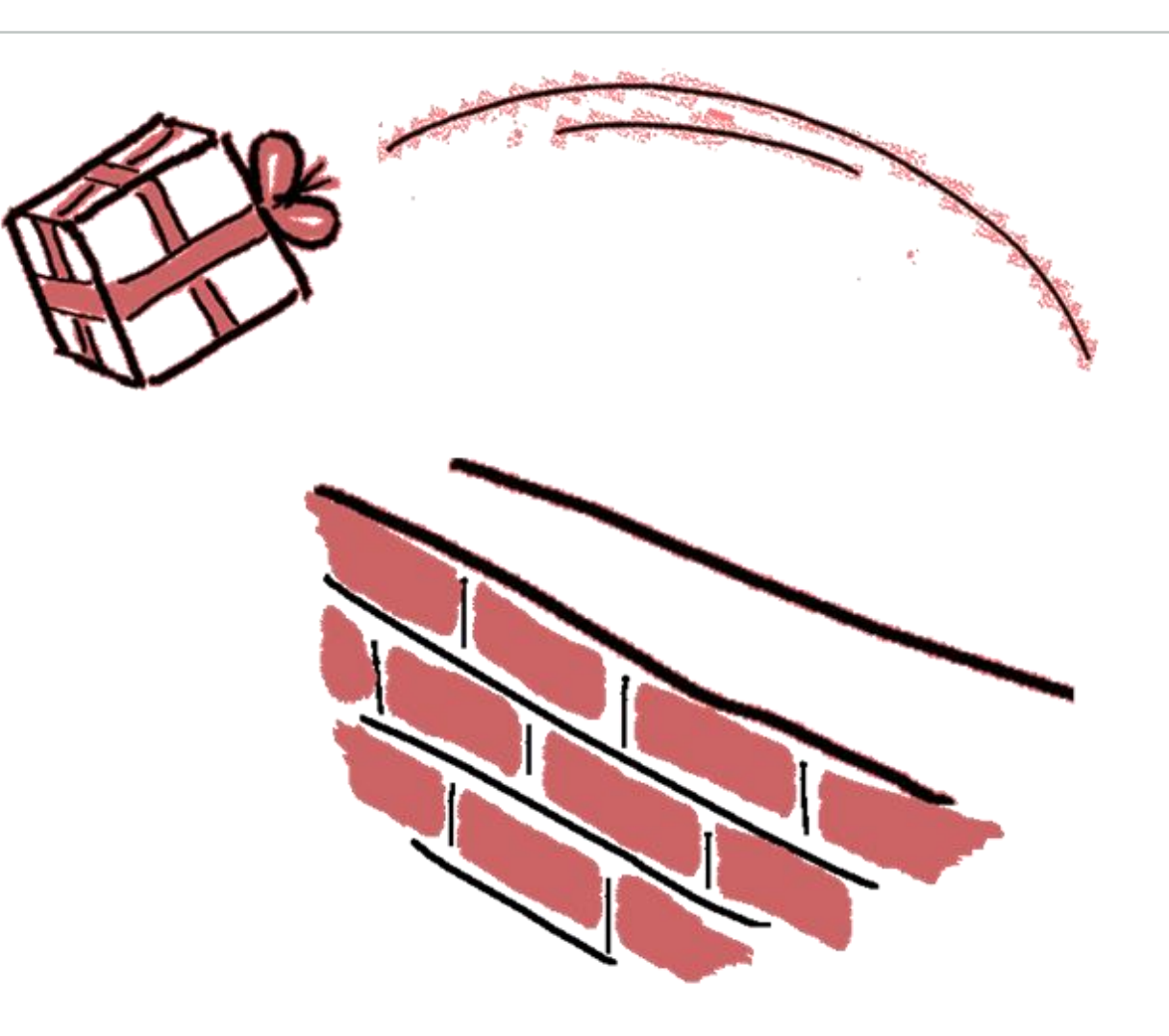

## **RELEARN TO FIND A SUITABLE STACKUP**

**DIGITAL** 

**STANDARDS** 

AI

0101

Cooperate With Your PCB Manufacturer

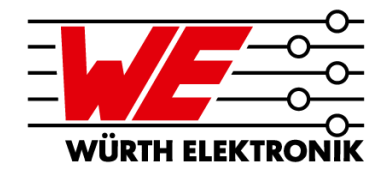

- **First, specify your load profile and material requirements**
- **Check whether you could use standard stackups wherever possible**
- **Then talk to your PCB manufacturer and start a project if needed**
- **use standards**
- **use digital standards**

**This is the new and better way to efficiently develop quality in every new project. The times when standards had to be transferred from paper or copied from old projects are over.**

Remarks and explanations

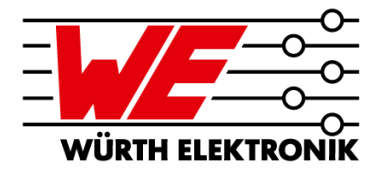

**Nomenclature of file names**

#### **Structure and contents of the tables**

- Nominal thickness: For your orientation
- Different Constructions
- $-$  File names

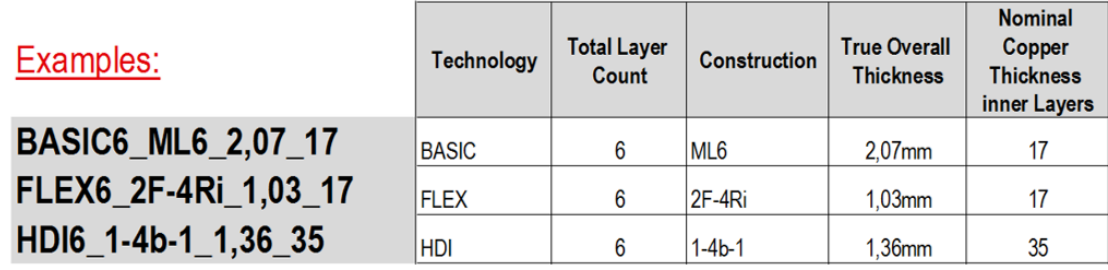

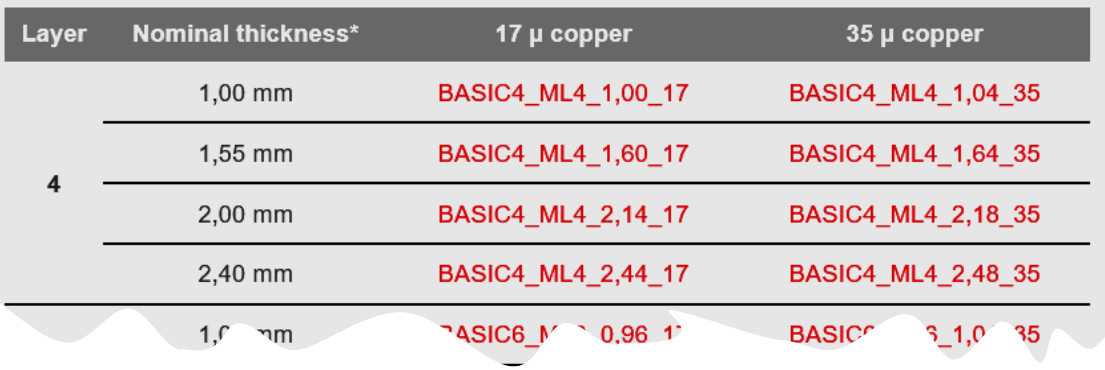

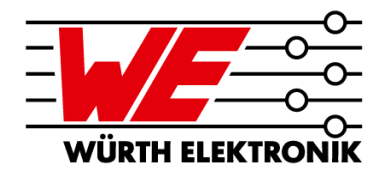

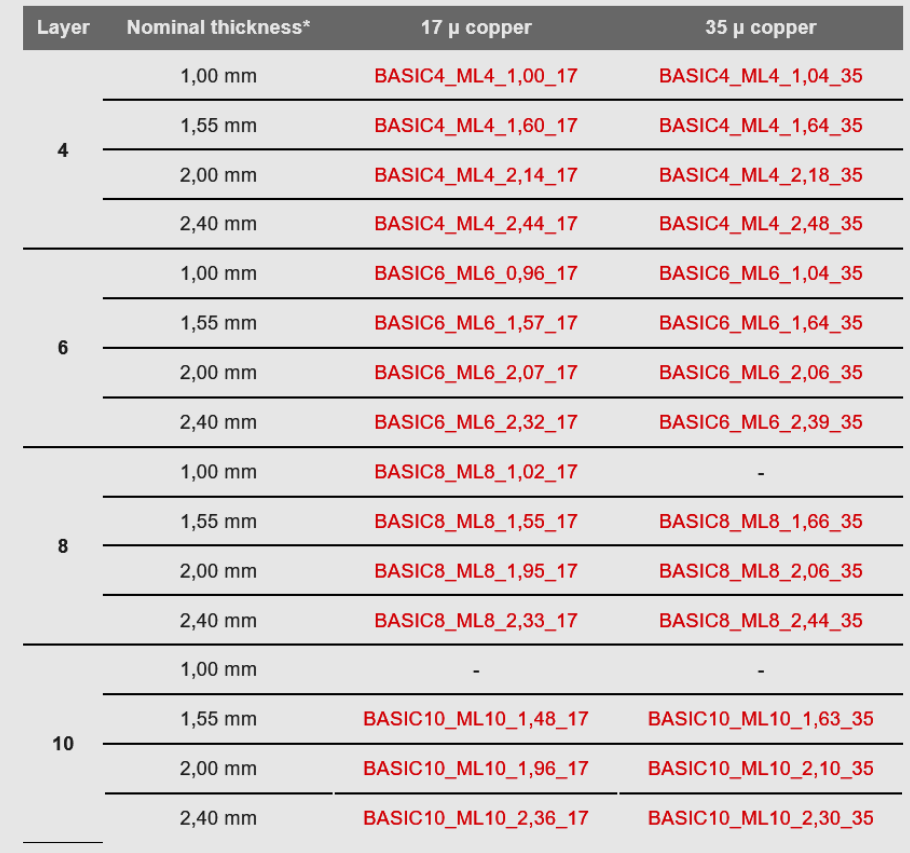

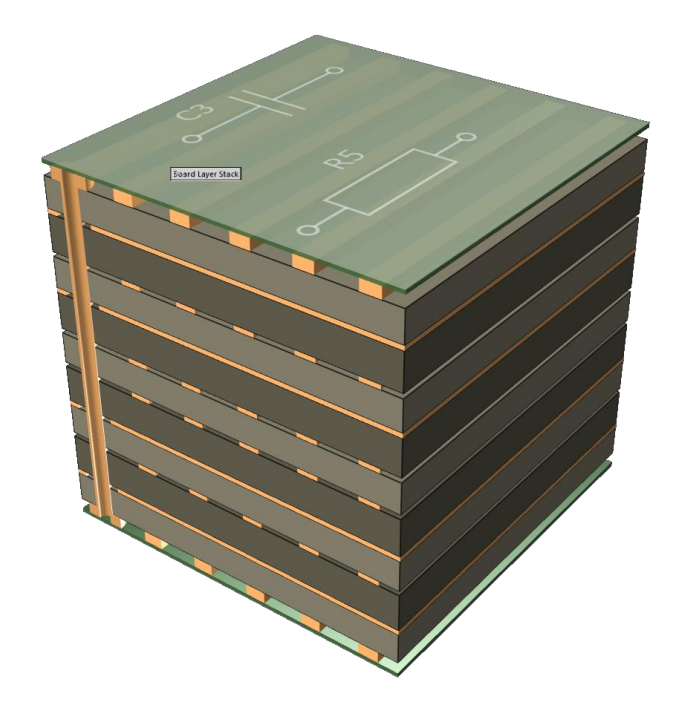

**[Download BASIC](https://www.we-online.com/web/en/leiterplatten/produkte_/multilayer_leiterplatten/aufbauten_1/aufbauten_2.php)  stackups here**

\* the actual total thickness can be seen from the file name

Structure of the HDI table

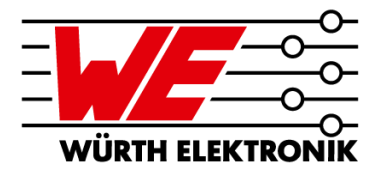

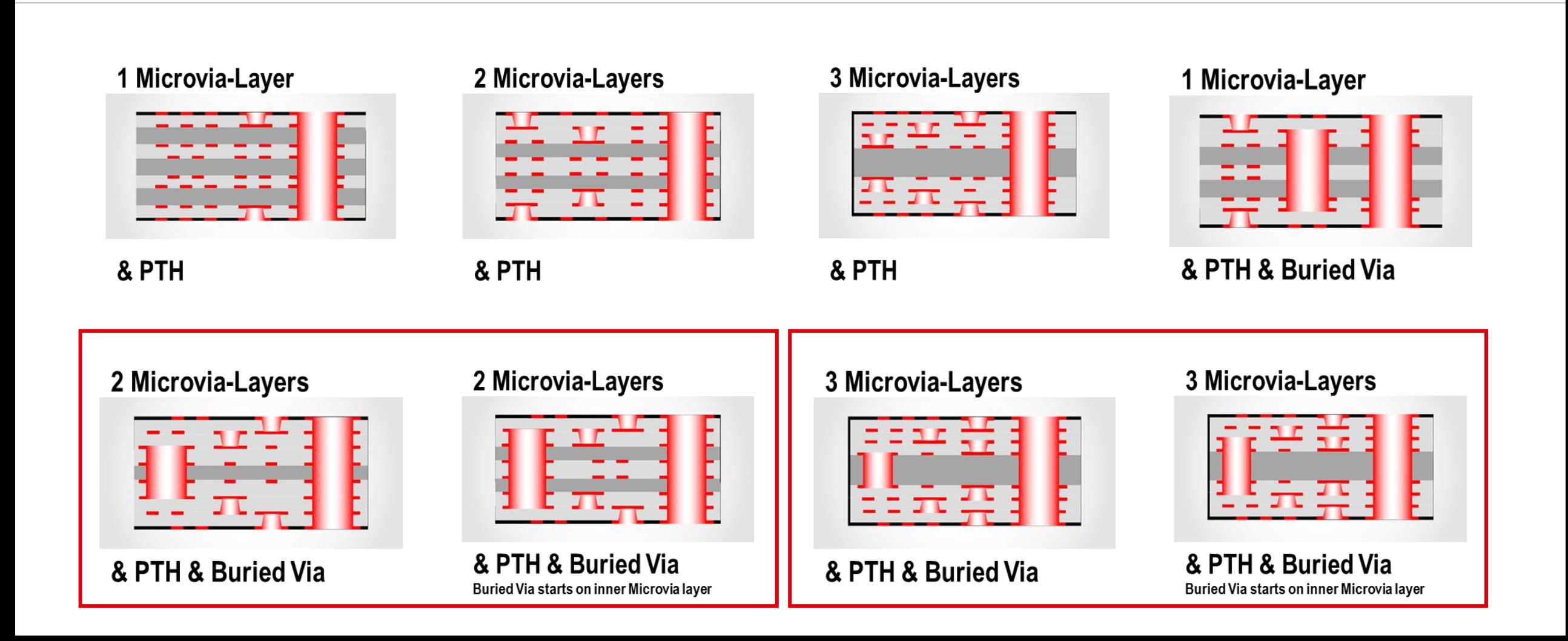

HDI, inner layer foil 1oz.

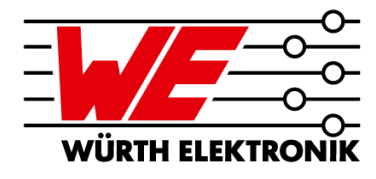

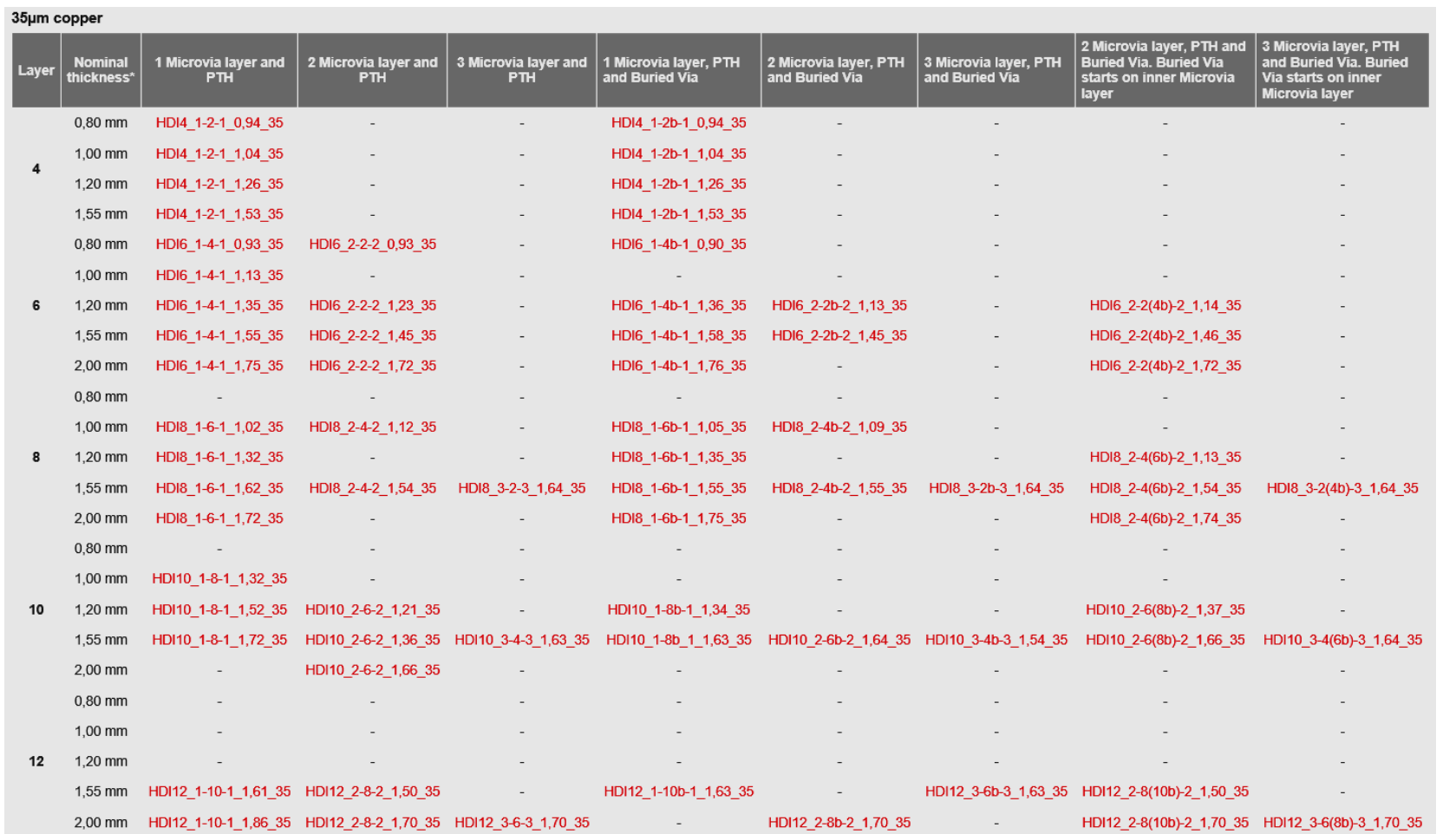

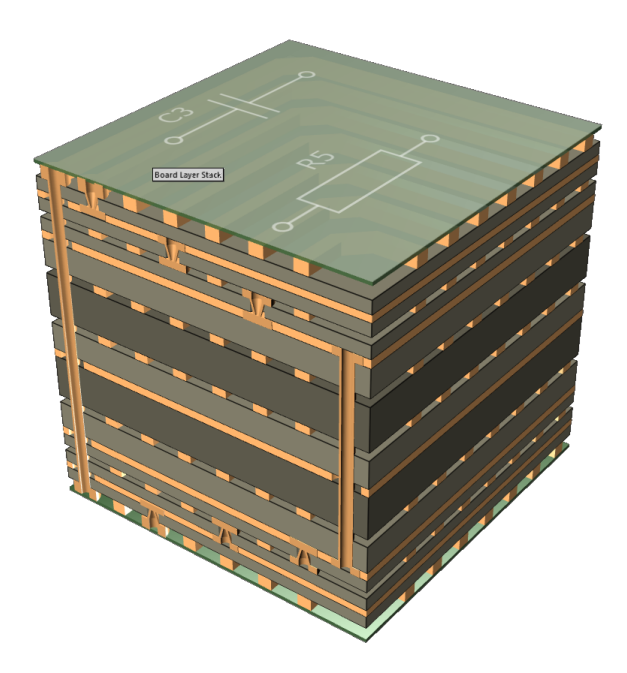

**[Download HDI stackups](https://www.we-online.com/web/en/leiterplatten/produkte_/microvia_hdi_leiterplatten/multilayer_aufbauten/Multilayer_Aufbauten.php) here**

#### **DIGITAL STANDARD STACKUPS** SLIM**.flex**

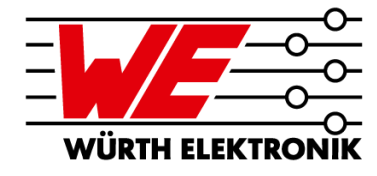

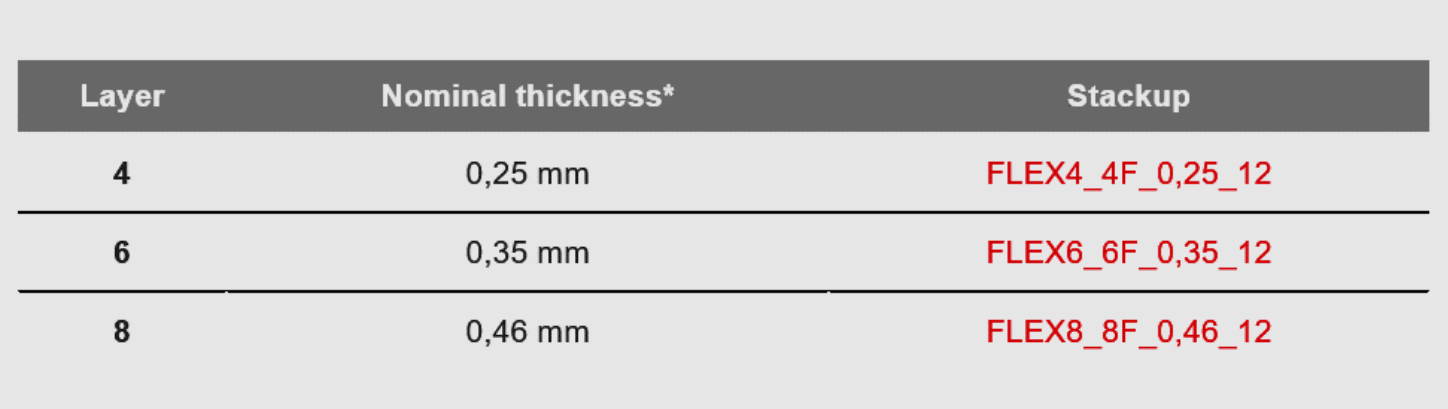

\* the actual total thickness can be seen from the file name

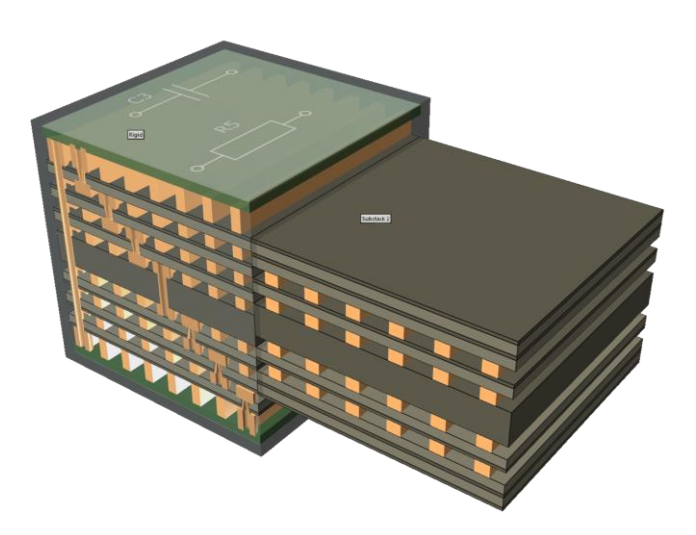

**[Download](https://www.we-online.com/web/en/leiterplatten/produkte_/slim_flex/aufbauten_2/aufbauten_9.php)** SLIM**.flex stackups here**

Structure of the RIGID**.flex** table

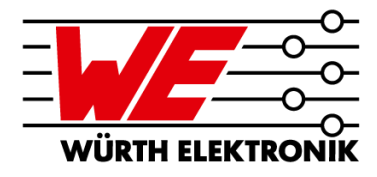

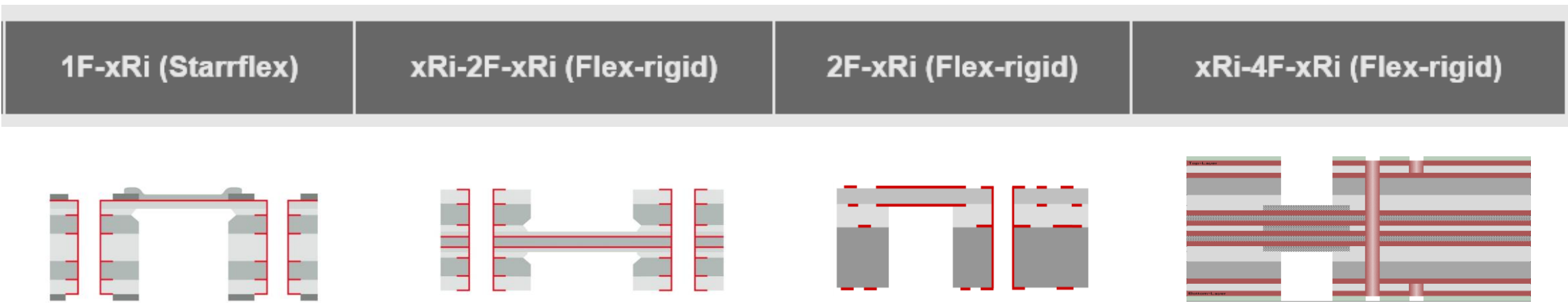

- Standard nomenclature for RIGID.flex stackups: *x* **Ri –** *y* **F –** *z* **Ri**
	- $F$  = Flex, Ri = Rigid
	- *x, y, z* ….the figure correlates to the number of copper layers
	- $-$  The total number of layers is calculated by the sum of the copper layers on the rigid and flexible material (x+y+z).
	- $-I$  If x, y or z is missing, this shows a stiffener without copper, e.g.. Ri: Stiffener for PURE.flex.

#### **DIGITAL STANDARD STACKUPS** RIGID**.flex**

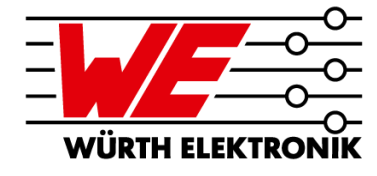

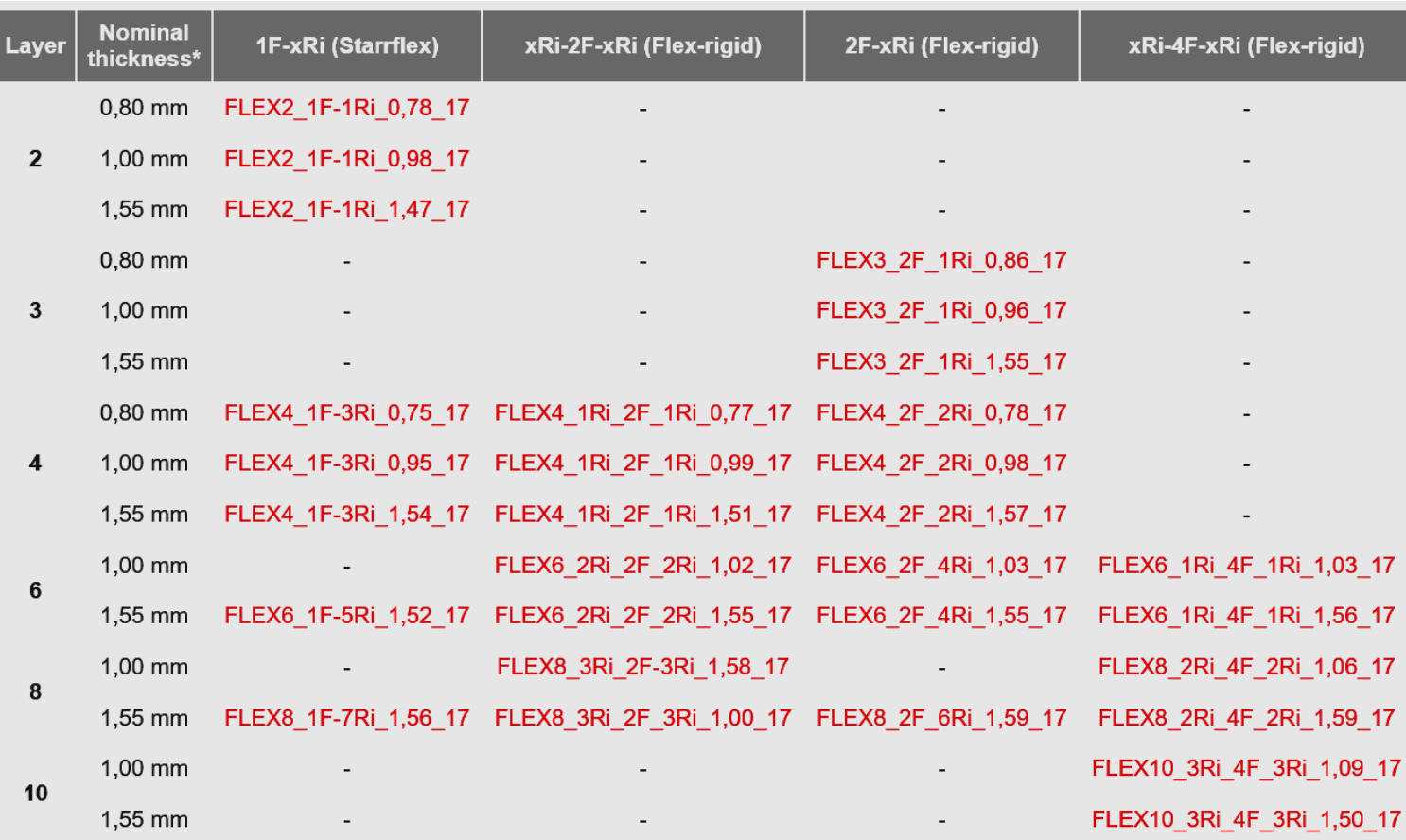

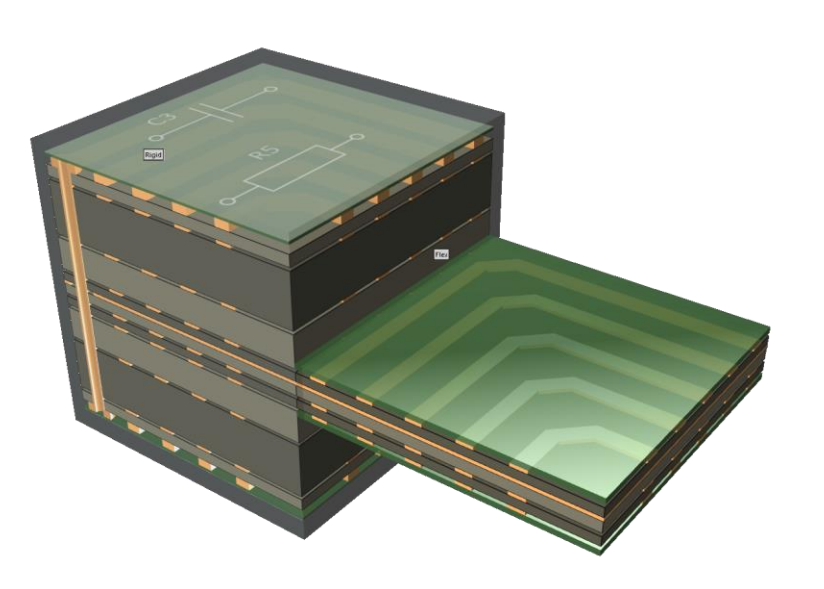

**[Download](https://www.we-online.de/web/en/leiterplatten/produkte_/3d_starr_flexible_leiterplatten/aufbauten/3D_Aufbauten.php)** RIGID**.flex stackups here**

## **DEMONSTRATION**

#### Video: Stackup import into AD2020 – step by step

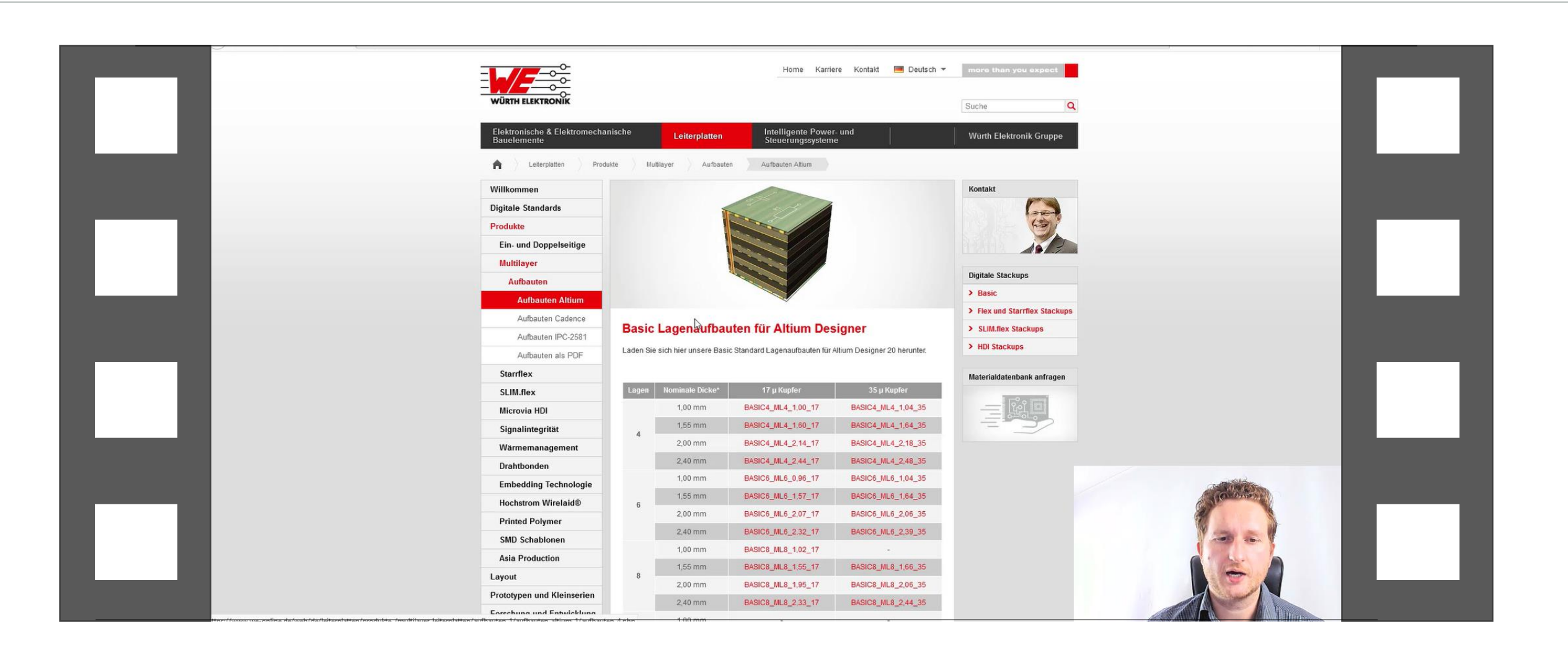

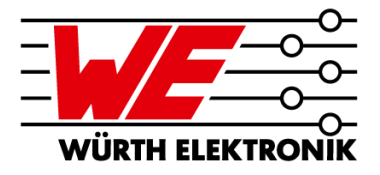

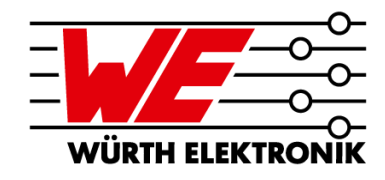

#### **Where you can get all this.**

- Short-link:

[www.we-online.com/digital-stackups](http://www.we-online.com/digital-stackups)

QR-Code:

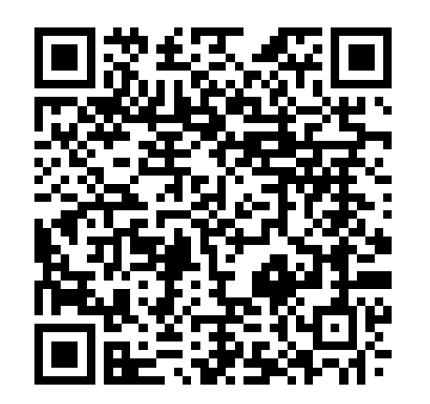

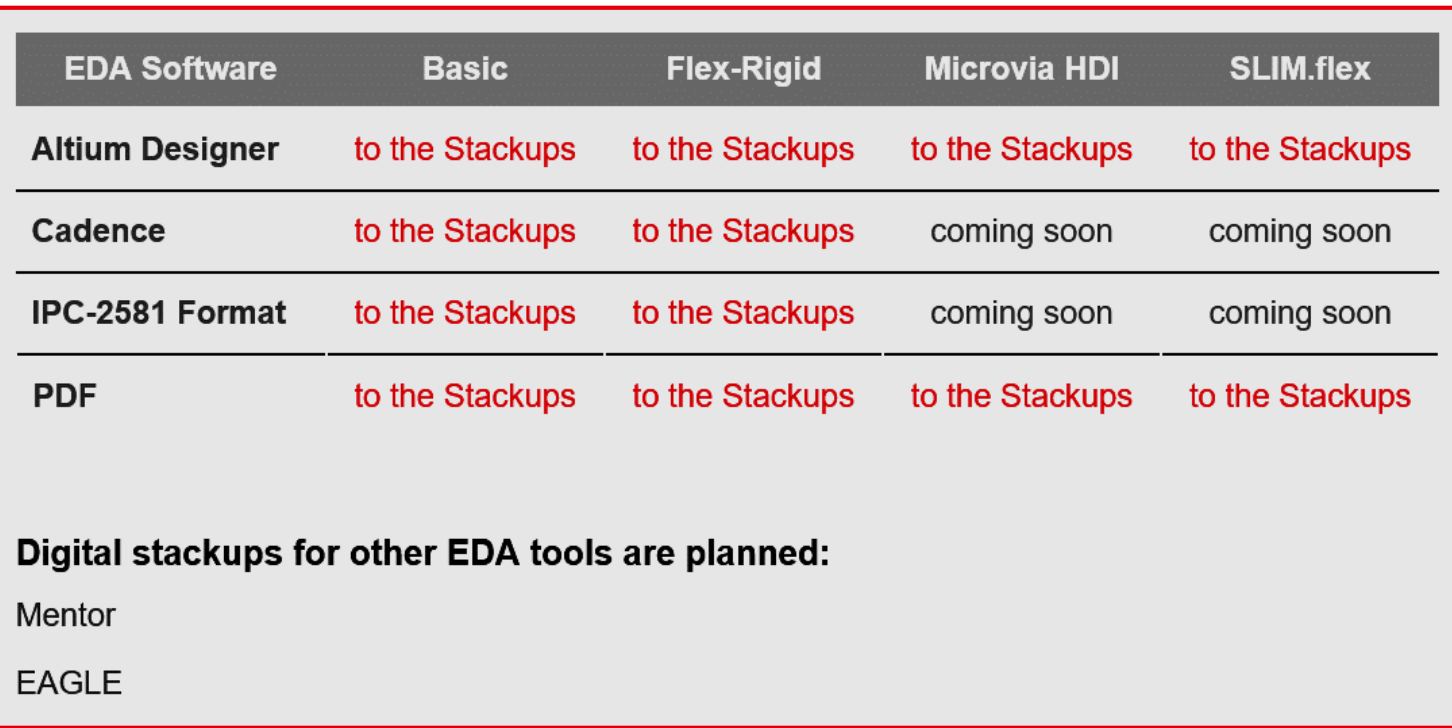

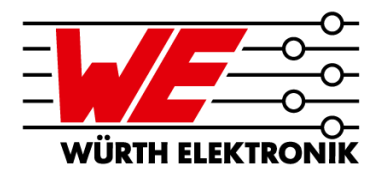

## **MODIFICATIONS AND PROJECT SPECIFIC STACKUPS**

#### **Stackups can of course also be modified**

- with regard to material, material thickness ideally with a material database
- $-$  with regard to viatechnology, e.g. microvias

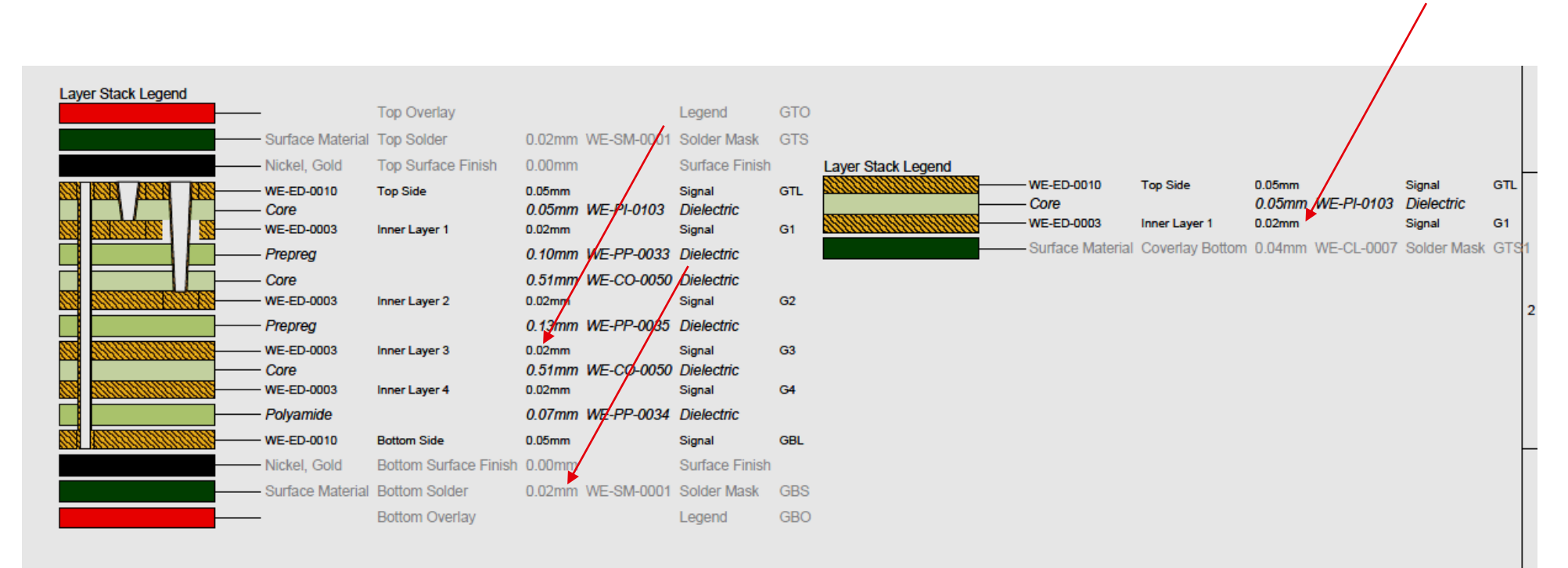

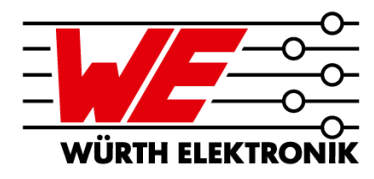

## **MODIFICATIONS AND PROJECT SPECIFIC STACKUPS**

**Basic recommendation:** 

**Data output with 3 digits behind the decimal point!**

- **In AD20:**
	- $-$  If you are in Draftsman, double-click on the stackup and then change the "Value Precision" in the Properties panel:

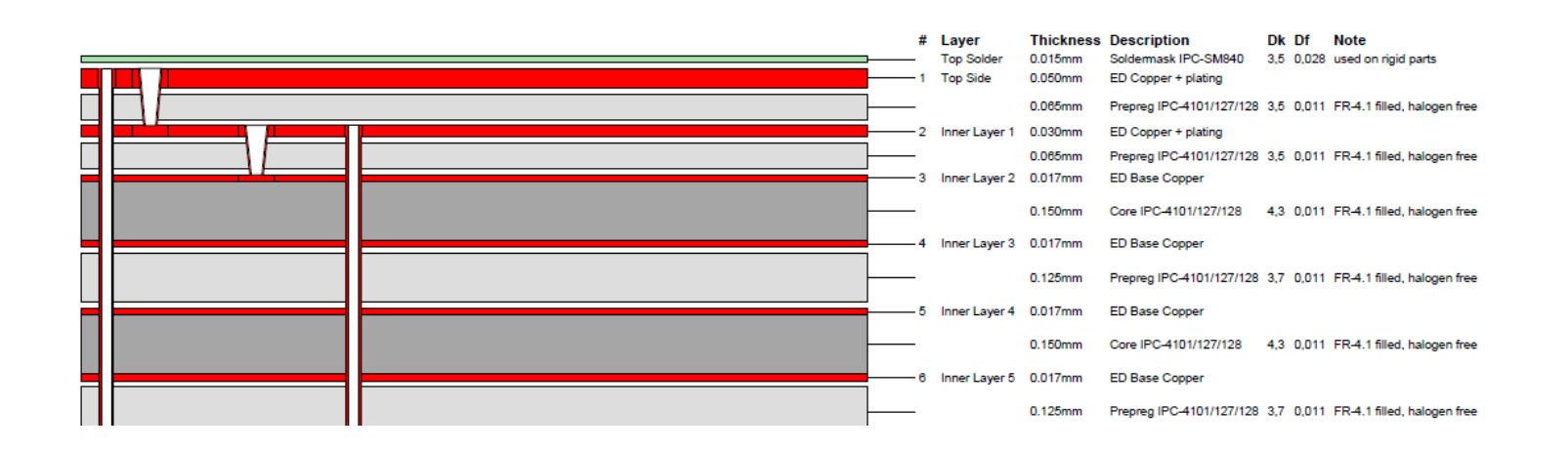

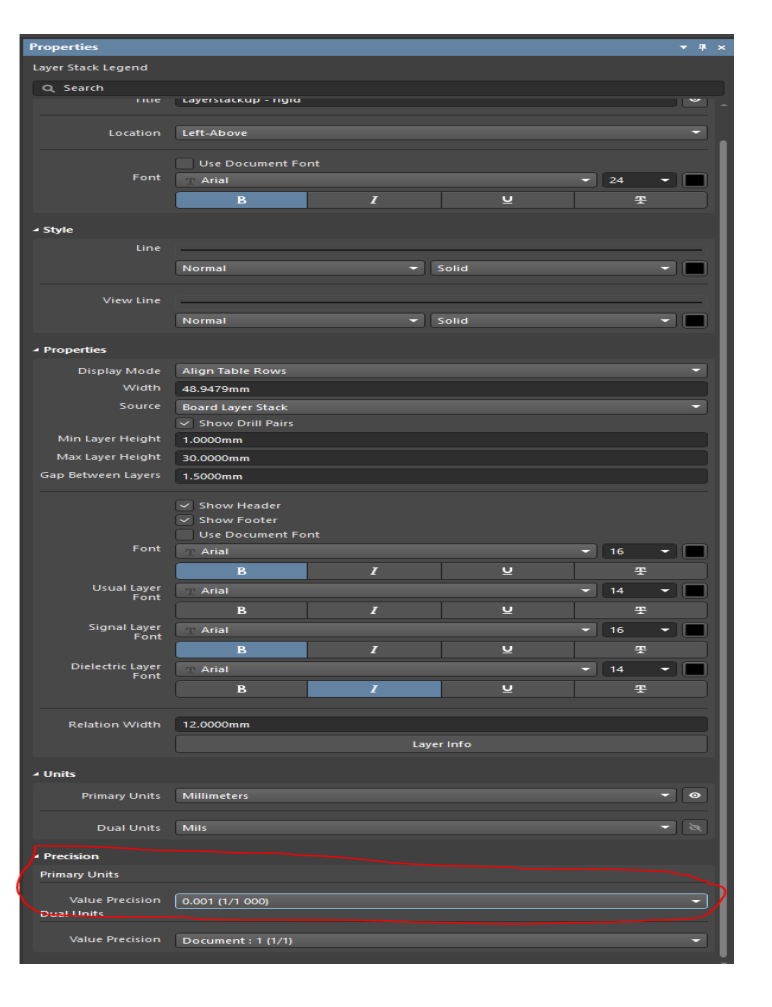

WÜRTH ELEKTRO

# **MODIFICATIONS AND PROJECT SPECIFIC STACKUPS**

#### Material database in AD20

**Possibilities opened up by using the material database**

- **-** Material library
	- For choosing available materials only
	- For having all material specs and dielectric values
	- For adding your functional surface using predefined Altium data
- **Current revision is 2.12 – published yesterday!**
- **We have decided to have our own webinar on this topic at short notice: 23 February 2021**

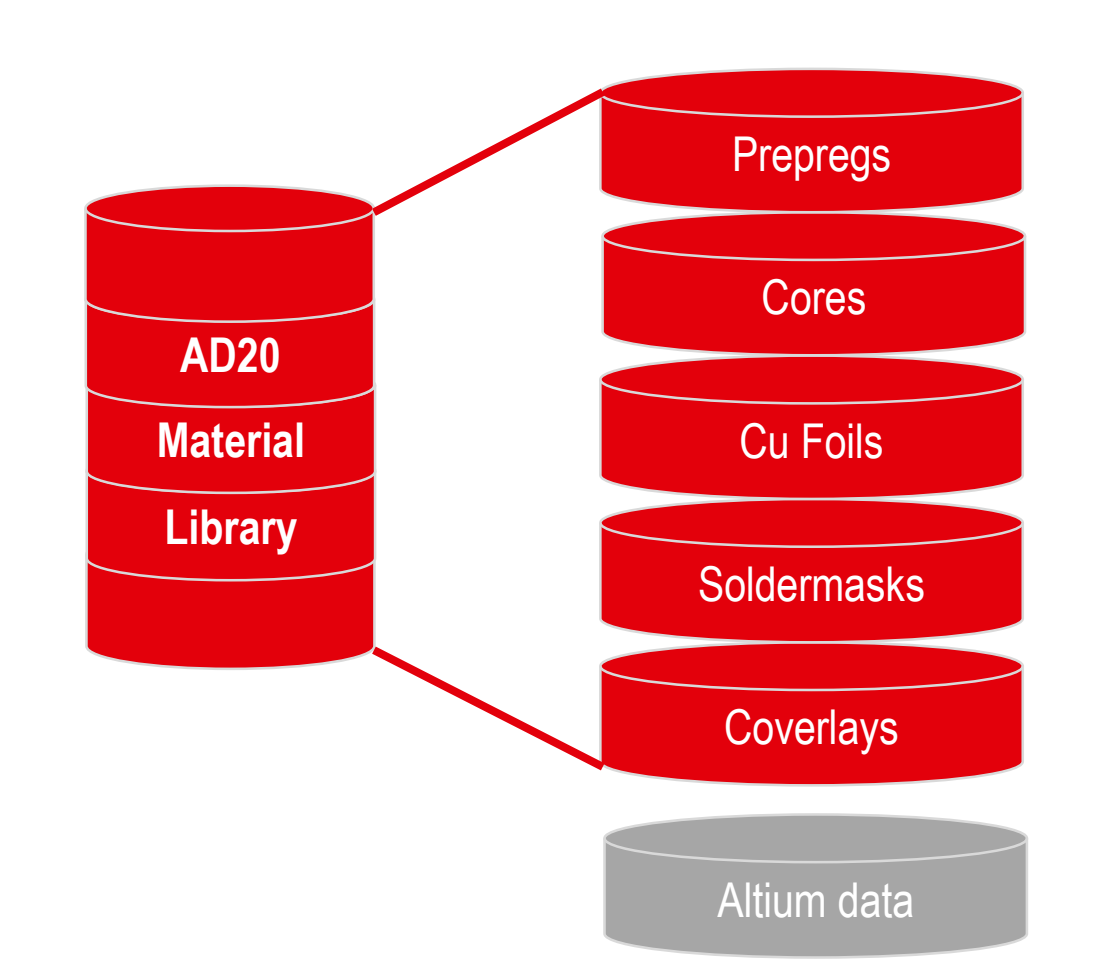

## **SUMMARY & OUTLOOK**

Digital Standards – Stackups

- **Digital standard stackups are available in proprietary data formats for several EDA tools**
- **More technologies and more EDA tools will follow**
- **Updating of all standards on the basis of the new MatLib revision 2.12: planned next week**
- **Offering rule sets for AltiumDesigner Templates (stackup & rule set)**
	- First BASIC templates in Q3/2021
	- Advanced templates will follow
	- Other EDA tools will follow
- **Offers of collaboration for other EDA tools are very welcome. Please write in the question box or send me an email.**
- **Are you interested in our Circuit Board Technology webinars? Register for our newsletter [here](https://www.we-online.com/web/en/leiterplatten/news_leiterplatte/Newsletter_Anmeldung_Leiterplatte.php).**

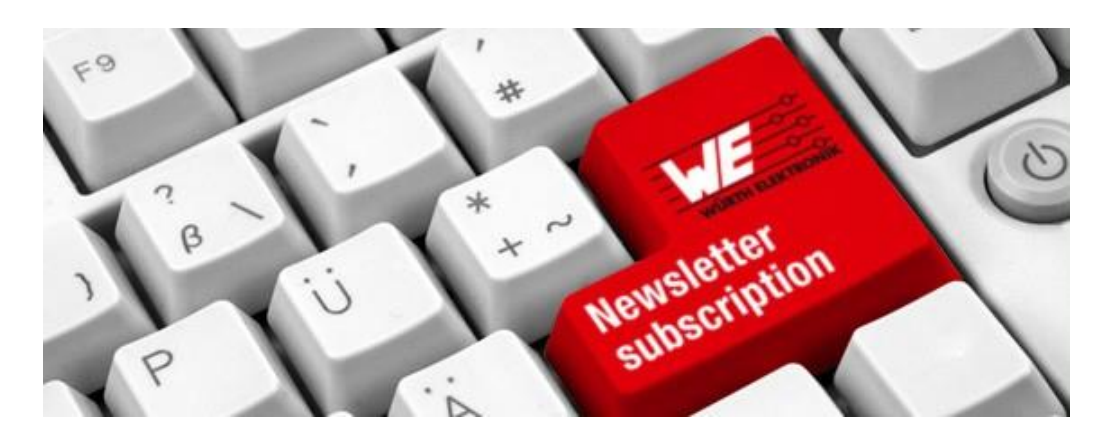

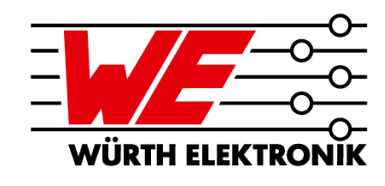

**WÜRTH ELEKTRONIK** 

# **WE SET THE PCB STANDARD** Digital stackups for your EDA tool and more...